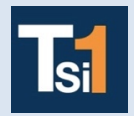

## **TRAVAUX PRATIQUES SCIENCES INDUSTRIELLES POUR L'INGENIEUR**

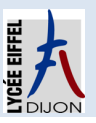

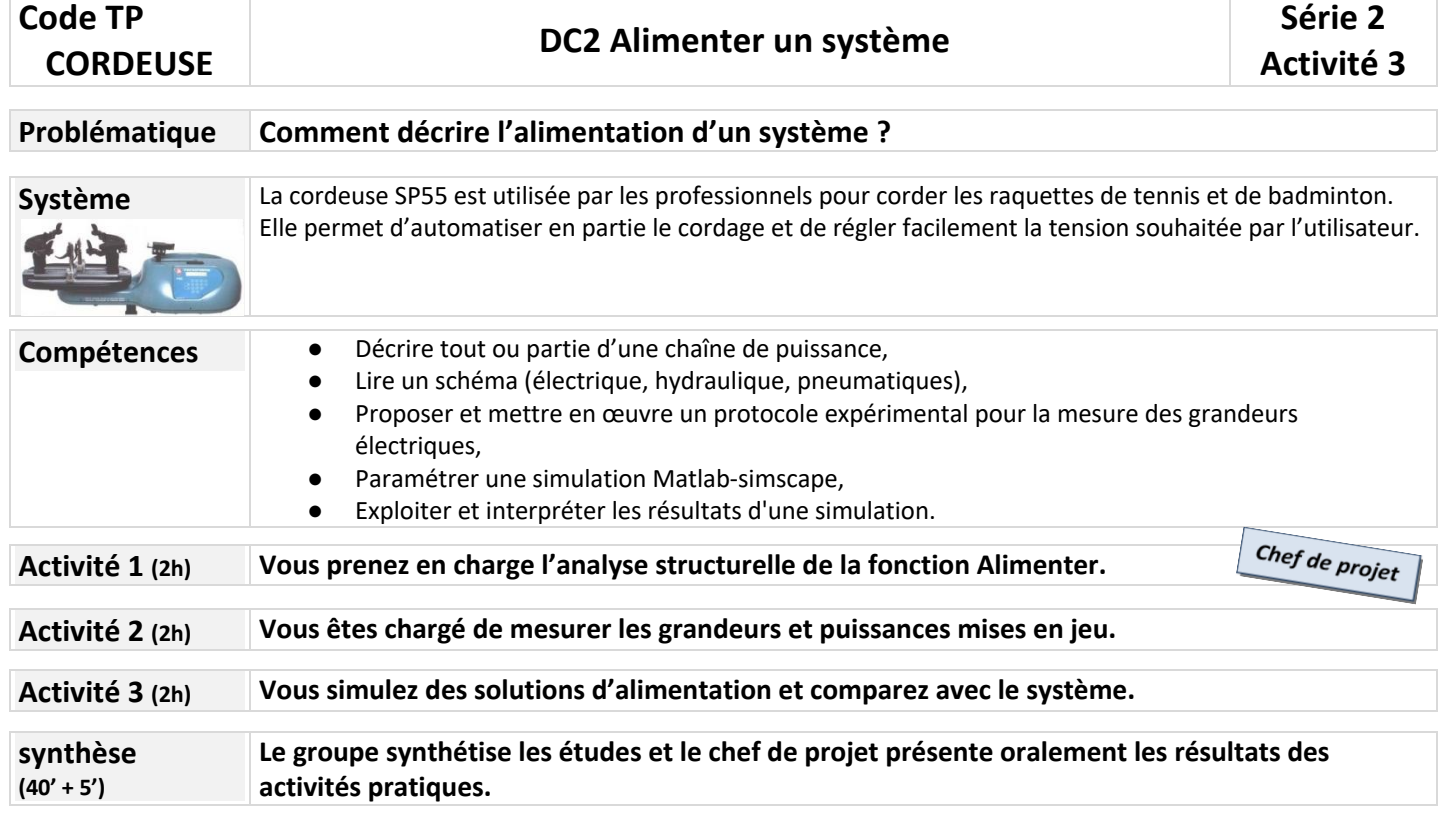

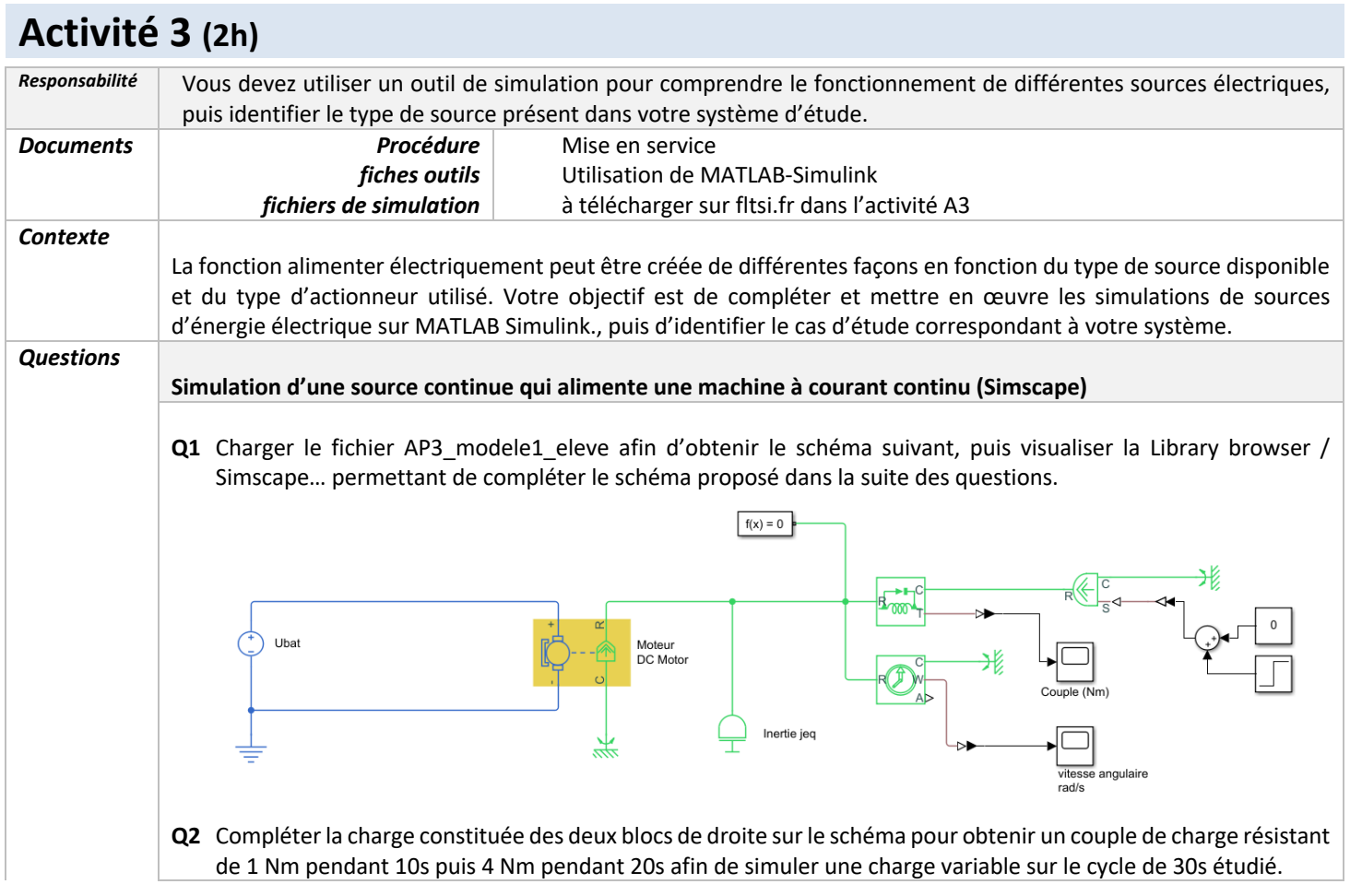

- **Q3** Compléter le schéma électrique en mettant en place un « voltage sensor » et un « current sensor » afin de visualiser ces grandeurs à l'aide d'un « scope ». Imprimer la courbe de courant en expliquant la forme obtenue.
- **Q4** Compléter le schéma afin de mesurer la puissance électrique instantanée, ainsi que l'énergie électrique consommée. Imprimer la courbe d'énergie et analyser les résultats obtenus.
- **Q5** La batterie (tension nominale 48V et capacité nominale 50Ah) peut être déchargée à 80% maximum, déduire des relevés précédents le nombre de cycles de 30s pouvant être réalisés.

**Création d'une tension continue à partir d'une source alternative monophasée (Simulink power systems)**

**Q6** Charger le fichier AP3\_modele2\_eleve afin d'obtenir le schéma suivant qui utilise directement des blocs Simulink préétablis pour ne pas dessiner chaque élément comme dans Simscape . Modifier la source alternative pour que cela corresponde au réseau alternatif monophasé de la salle de tp.

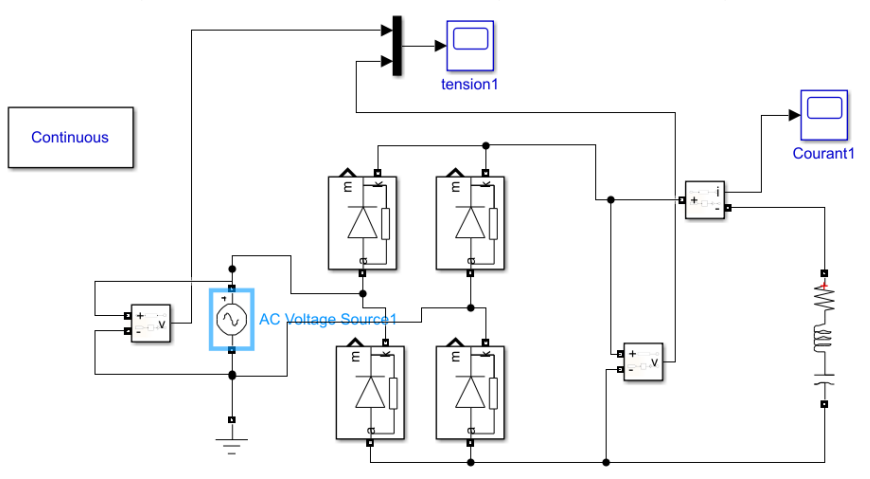

- **Q7** Lancer la simulation et observer les signaux obtenus. Caractériser ces grandeurs (valeur efficace, moyenne et fréquence) en utilisant tools/measurements/signal statistics.
- **Q8** Ajouter un bloc RLC en parallèle en sortie du pont redresseur et ne laisser que le condensateur (autres valeurs nulles) ; puis pour différentes valeurs de C (de 1mF à 0,1F) observer les courbes et donner la valeur moyenne de la tension obtenue en sortie du pont, ainsi que l'ondulation relative de tension. Présenter les résultats à l'aide d'un tableur et de courbes associées.
- **Q9** Conclure sur l'intérêt de ce type de dispositif.

**Simulation d'une source alternative monophasée pour alimenter une machine alternative triphasée**

**Q10**Charger le fichier AP3\_modele3\_eleve afin d'obtenir le schéma suivant et identifier en les entourant les parties continues, alternatives monophasées et alternatives triphasées.

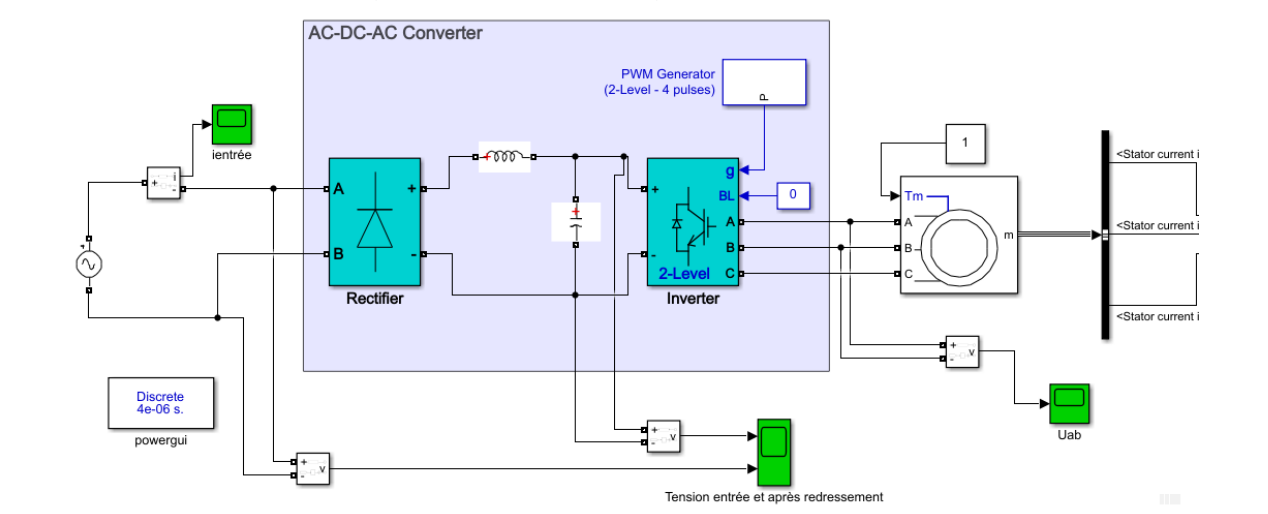

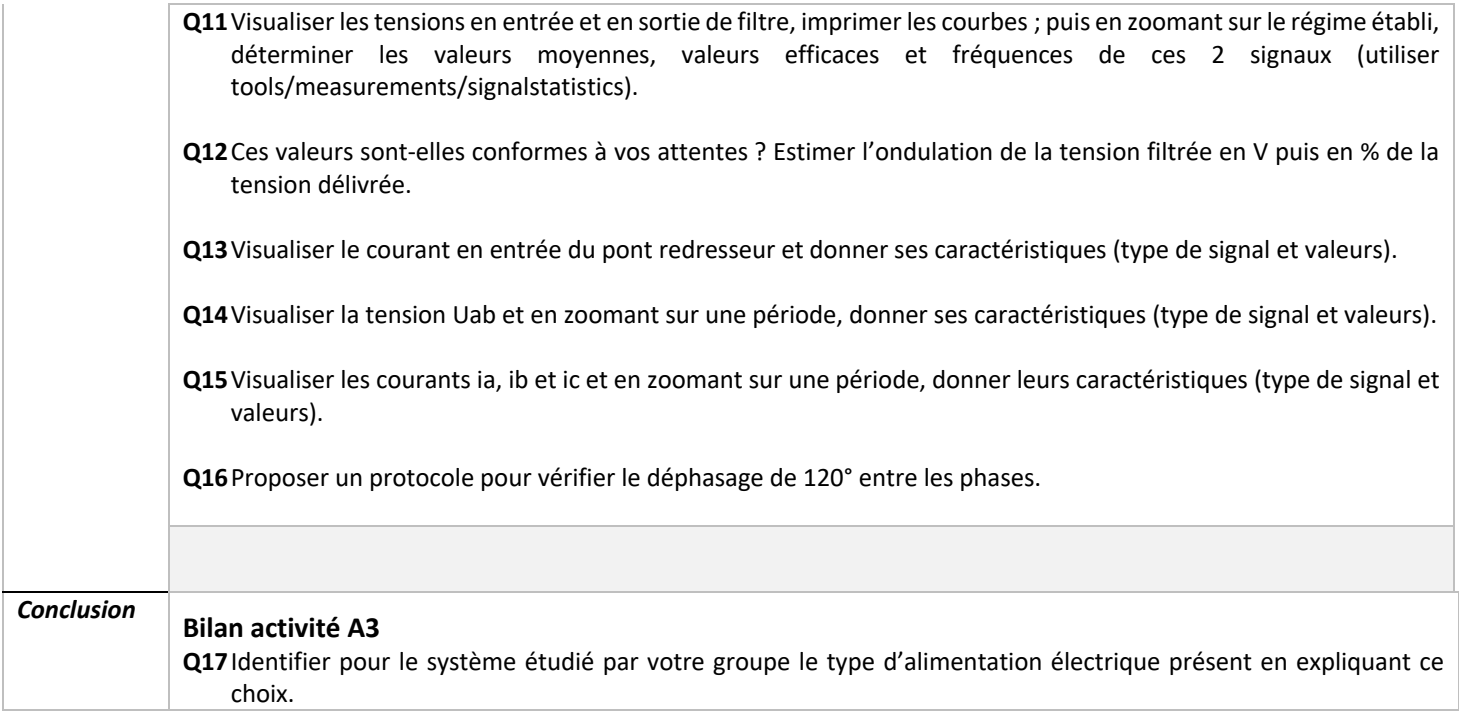